Curso de administracion básica GNU/Linux

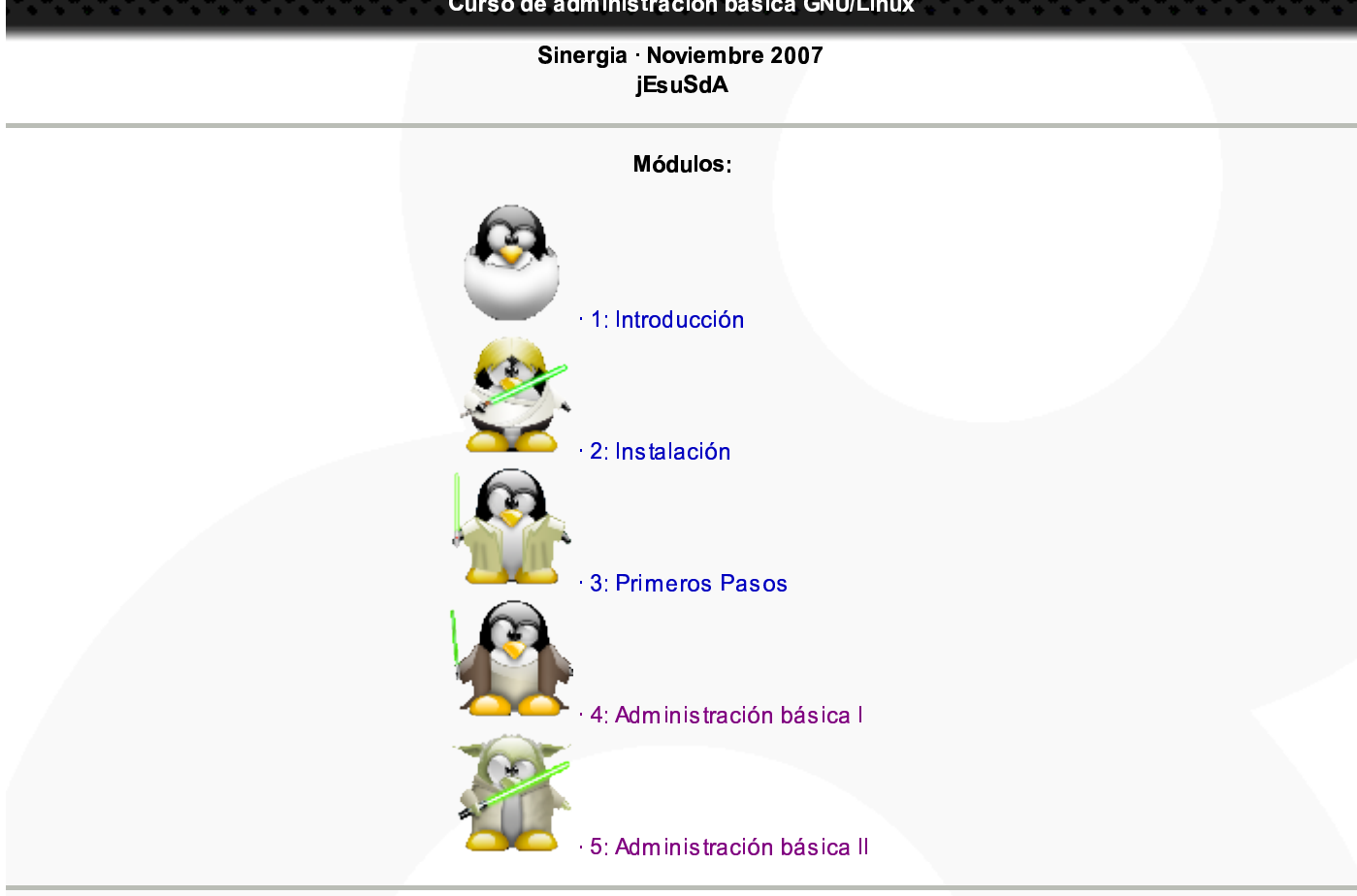

@ 2007 jEsuSdA Documentación en formato S5 Publicado bajo cc by-nc-sa